*Algorithm Analysis (II)*

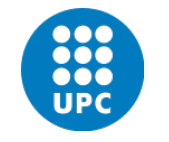

Jordi Cortadella and Jordi Petit Department of Computer Science

- Selection sort
- Insertion sort
- The Maximum Subsequence Sum Problem

Algorithm Analysis © Dept. CS, UPC 2

Selection Sort

• Convex Hull

Selection Sort

• Selection sort uses this invariant:

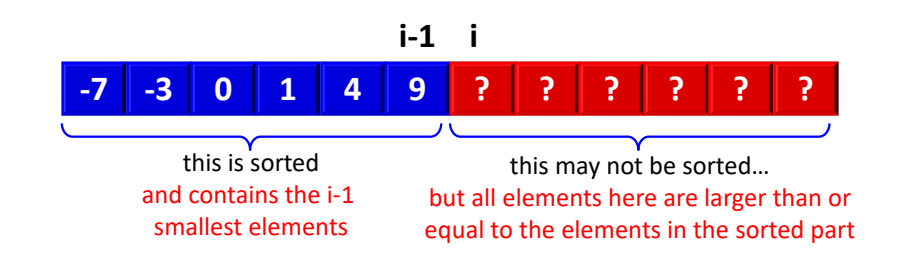

**def selection\_sort(v: list[T]) -> None: """Sorts v in ascending order""" for i in range(len(v)-1): k = i for j in range(i+1, len(v)): if v[j] < v[k]: k = j v[k], v[i] = v[i], v[k]**

$$
T(n) = \sum_{i=0}^{n-2} \sum_{j=i+1}^{n-1} O(1) = O(1) \sum_{i=0}^{n-2} \sum_{j=i+1}^{n-1} 1 = O(1) \sum_{i=0}^{n-2} (n-i-1)
$$
  
= O(1)  $\left(\frac{n}{2}(n-1)\right) = O(1) \cdot O(n^2) = O(n^2)$ 

**Observation:** notice that  $T(n) \in \Omega(n^2)$ , also. Therefore,  $T(n) \in \Theta(n^2)$ .

## Insertion Sort

- Let us use inductive reasoning:
	- If we know how to sort arrays of size n-1,
	- do we know how to sort arrays of size n?

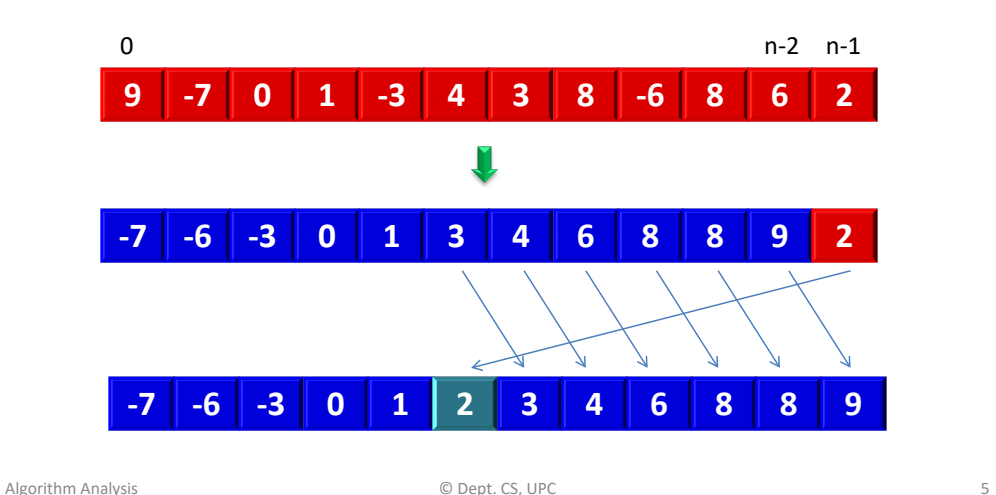

## The Maximum Subsequence Sum Problem

- Given (possibly negative) integers  $A_1, A_2, ..., A_n$ , find the maximum value of  $\sum_{k=i}^{J} A_k$ .<br>(the may subsequence sum is 0. (the max subsequence sum is 0 if all integers are negative).
- Example:
	- Input: -2, 11, -4, 13, -5, -2
	- Answer: 20 (subsequence 11, -4, 13)

(extracted from M.A. Weiss, Data Structures and Algorithms in C++, Pearson, 2014, 4th edition)

## Insertion Sort

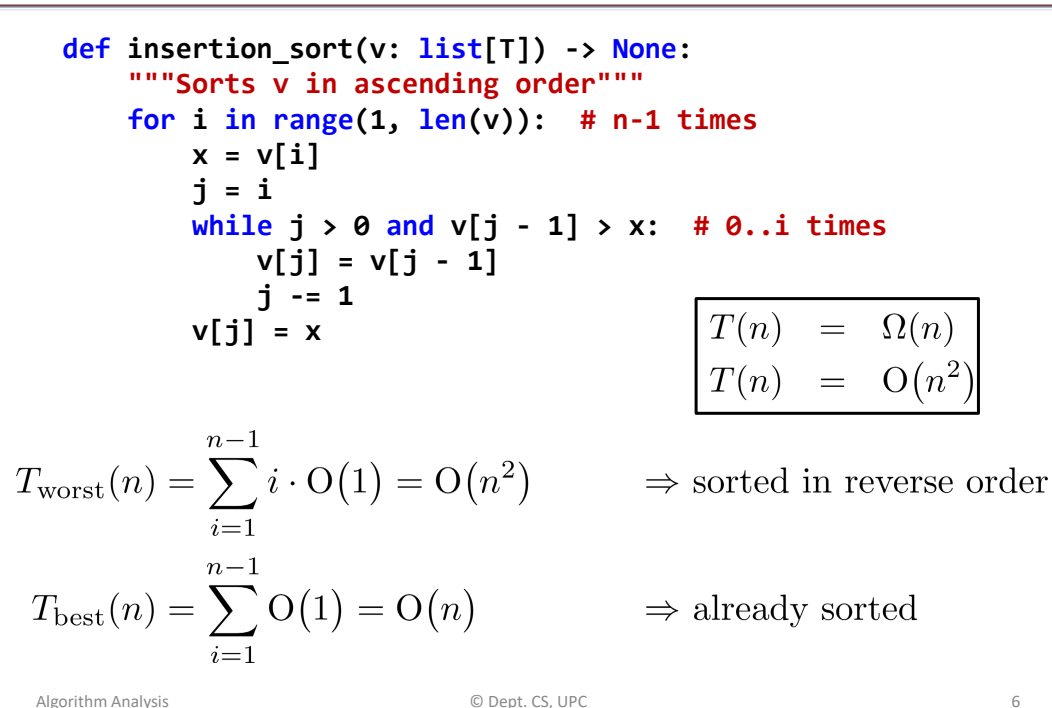

## The Maximum Subsequence Sum Problem

```
def max_sub_sum(a: list[int]) -> int:
    """Returns the sum of the maximum subsequence of a"""
    n = len(a)
    max sum = \theta# try all possible subsequences
    for i in range(n):
        for j in range(i, n):
            this sum = 0for k in range(i, j+1):
                this sum += a[k]max_sum = max(max_sum, this_sum)
    return max_sum
```
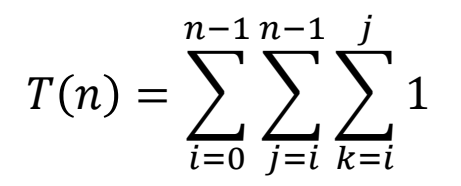

Algorithm Analysis **COMPUT COMPUTE COMPUTE COMPUTE COMPUTE COMPUTER** 7

$$
T(n) = \sum_{i=0}^{n-1} \sum_{j=i}^{n-1} \sum_{k=i}^{n-1} 1
$$
  
= 
$$
\sum_{i=0}^{n-1} \sum_{j=i}^{n-1} (j - i + 1)
$$
  
= 
$$
\sum_{i=0}^{n-1} \frac{(n-i+1)(n-i)}{2}
$$

**def max\_sub\_sum(a: list[int]) -> int: """Returns the sum of the maximum subsequence of a""" n = len(a) max\_sum = 0 # try all possible subsequences for i in range(n):**  $this sum = 0$ **for j in range(i, n): this\_sum += a[j] # reuse computation**  $max sum = max(max sum, this sum)$ **return max\_sum**

$$
T(n) = \sum_{i=0}^{n-1} \sum_{j=i}^{n-1} 1 = \Theta(n^2)
$$

Algorithm Analysis © Dept. CS, UPC 9

 $\hat{=}$   $=$   $\cdots$ 

 $= \Theta(n^3)$ 

Algorithm Analysis **COMPUTER COMPUTER** COMPUTER COMPUTER COMPUTER COMPUTER COMPUTER COMPUTER COMPUTER COMPUTER COMPUTER COMPUTER COMPUTER COMPUTER COMPUTER COMPUTER COMPUTER COMPUTER COMPUTER COMPUTER COMPUTER COMPUTER COM

## Max Subsequence Sum: Divide&Conquer

 $n^3 + 3n^2 + 2n$ 

6

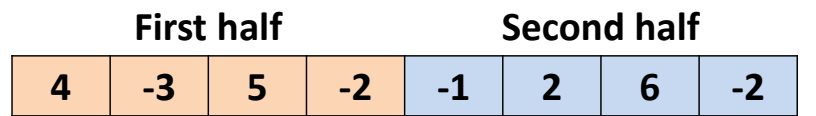

The max sum can be in one of three places:

=

- $\bullet$  1<sup>st</sup> half
- $2^{nd}$  half
- Spanning both halves and crossing the middle

In the  $3^{rd}$  case, two max subsequences must be found starting from the center of the vector (one to the left and the other to the right)

## Max Subsequence Sum: Divide&Conquer

```
def max_sub_sum_rec(a: list[int], left: int, right: int) -> int:
    """Returns the sum of the maximum subsequence of a[left:right+1]"""
   if left == right: # base case
       return max(a[left], 0)
    # Recursive cases: left and right halves
    center = (left + right)//2
    max_left = max_sub_sum_rec(a, left, center)
    max_right = max_sub_sum_rec(a, center+1, right)
   # Subsequence in a[center+1:right+1]
   max_rcenter, right_sum = 0, 0
   for i in range(center+1, right+1):
        right_sum += a[i]
        max_rcenter = max(max_rcenter, right_sum)
   # Subsequence in a[left:center+1]
    max_lcenter, left_sum = 0, 0
    for i in range(center, left-1, -1):
       left sum + a[i]
        max_lcenter = max(max_lcenter, left_sum)
    return max(max_left, max_right, max_lcenter + max_rcenter)
```
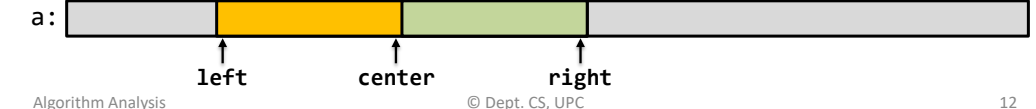

$$
T(1) = 1
$$
  
 
$$
T(n) = 2T(n/2) + \Theta(n)
$$

We will see how to solve this equation formally in the next lesson (Master Theorem). Informally:

$$
T(n) = 2T(n/2) + n = 2(2T(n/4) + n/2) + n
$$
  
= 4T(n/4) + n + n = 8T(n/8) + n + n + n = ...  
= 2<sup>k</sup>T(n/2<sup>k</sup>) + n + n + ... + n

when  $n = 2^k$ , we have that  $k = \log_2 n$ , hence

$$
T(n) = 2kT(1) + kn = n + n \log_2 n = \Theta(n \log n)
$$

But, can we still do it faster?

Algorithm Analysis **COMPUTE 12** CONSIDER CS, UPC **13** Algorithm Analysis 13

## The Maximum Subsequence Sum Problem

**def max\_sub\_sum(a: list[int]) -> int: """Returns the sum of the maximum subsequence of a""" max\_sum, this\_sum = 0, 0 for x in a: this\_sum += x max\_sum = max(max\_sum, this\_sum) this\_sum = max(this\_sum, 0) return max\_sum**

$$
T(n)=\Theta(n)
$$

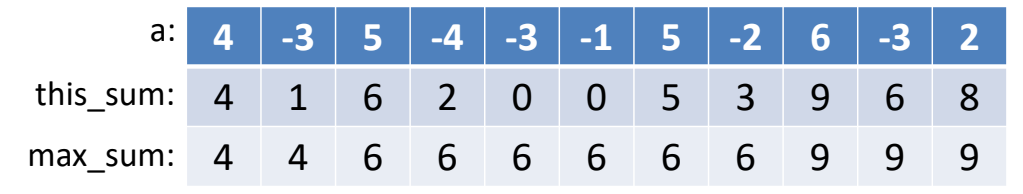

## The Maximum Subsequence Sum Problem

- Observations:
	- If a[i] is negative, it cannot be the start of the optimal subsequence.
	- Any negative subsequence cannot be the prefix of the optimal subsequence.
- Let us consider the inner loop of the  $O(n^2)$  algorithm and assume that all prefixes of a[i..j-1] are positive and a[i..j] is negative:

i p j a:

- $-$  If p is an index between i+1 and j, then any subsequence from a[p] is not larger than any subsequence from a[i] and including a[p-1].
- If a[j] makes the current subsequence negative, we can advance i to j+1.

Algorithm Analysis **Algorithm Analysis COLOGY CONSTRUSS COLOGY CONSTRUSS COLOGY CONSTRUSS AREA CONSTRUSS AND THE SCOTIS** 

## Representation of polygons

- (1,3)  $(4.1)$ (7,3) (5,4) (6,7)  $(2.6)$
- A polygon can be represented by a sequence of vertices.
- Two consecutive vertices represent an edge of the polygon.
- The last edge is represented by the first and last vertices of the sequence.

Vertices: (1,3) (4,1) (7,3) (5,4) (6,7) (2,6)

Edges: **(1,3)**-(4,1)-(7,3)-(5,4)-(6,7)-(2,6)-**(1,3)**

**# A polygon (an ordered set of vertices) Polygon = list[Point]**

#### Create a polygon from a set of points

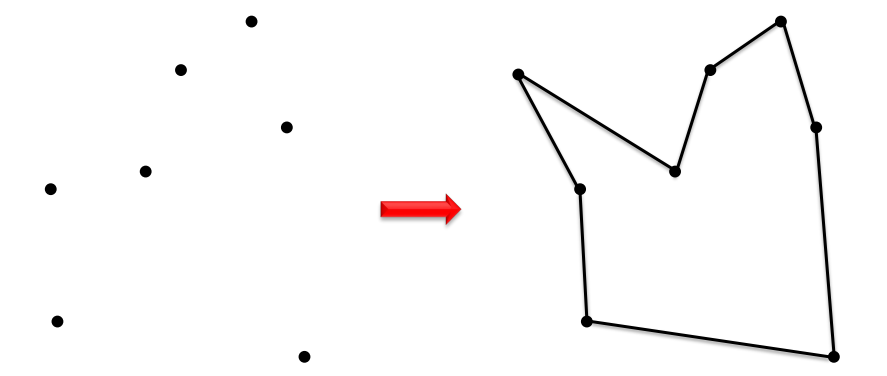

Given a set of  $n$  points in the plane, connect them in a simple closed path.

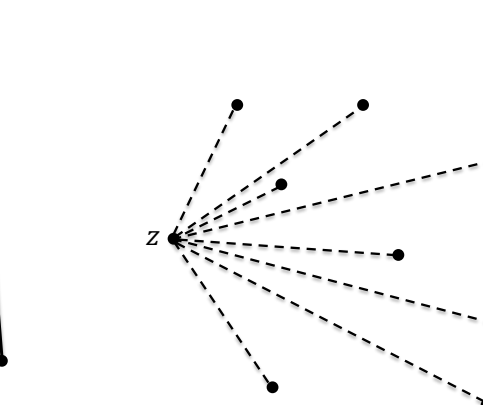

Simple polygon

**Input:**  $p_1, p_2, ..., p_n$  (points in the plane). **Output:** P (a polygon whose vertices are  $p_1, p_2, \ldots, p_n$  in some order).

- 1) Select a point  $z$  with the smallest  $x$ coordinate (and smallest  $y$  in case of a tie in the *x* coordinate). Assume  $z = p_1$ .
- 2) For each  $p_i \in \{p_2, ..., p_n\}$ , calculate the angle  $\alpha_i$  between the lines  $z - p_i$  and the  $x$  axis.
- 3) Sort the points  $\{p_2, ..., p_n\}$  according to their angles. In case of a tie, use distance to  $z$ .

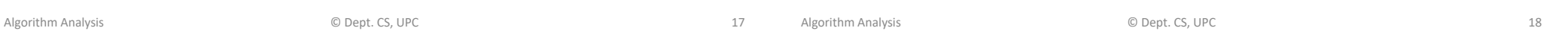

## Simple polygon

#### **Implementation details:**

- There is no need to calculate angles (requires arctan). It is enough to calculate slopes  $(\Delta y/\Delta x)$ .
- There is not need to calculate distances. It is enough to calculate the square of distances (no sqrt required).

**Complexity:**  $O(n \log n)$ . The runtime is dominated by the sorting algorithm.

# Simple polygon

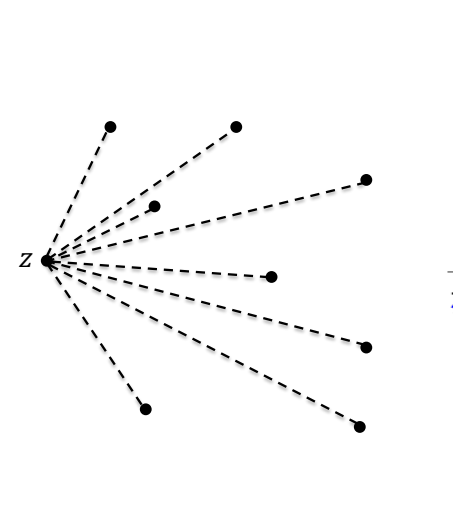

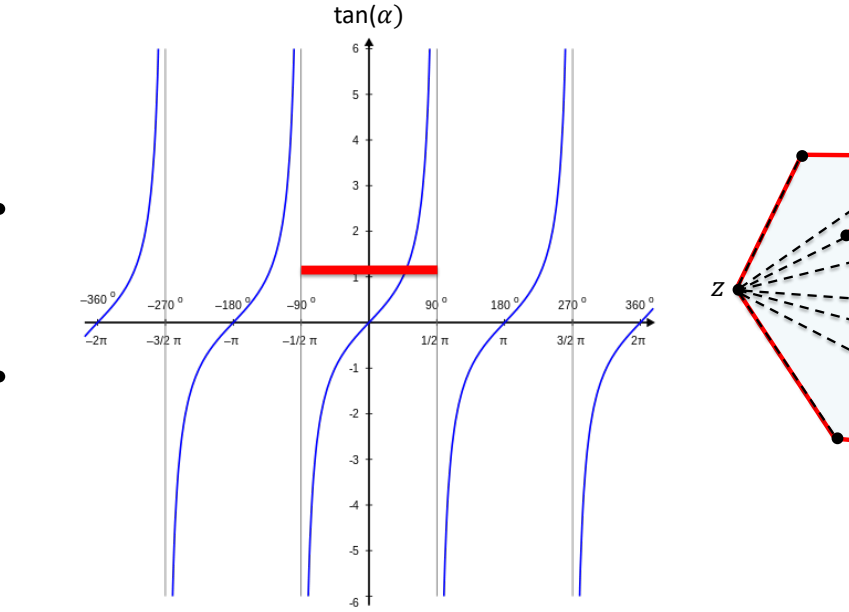

## Convex hull

## Clockwise and counter-clockwise

How to calculate whether three consecutive vertices are in a **clockwise** or *counter-clockwise* turn.

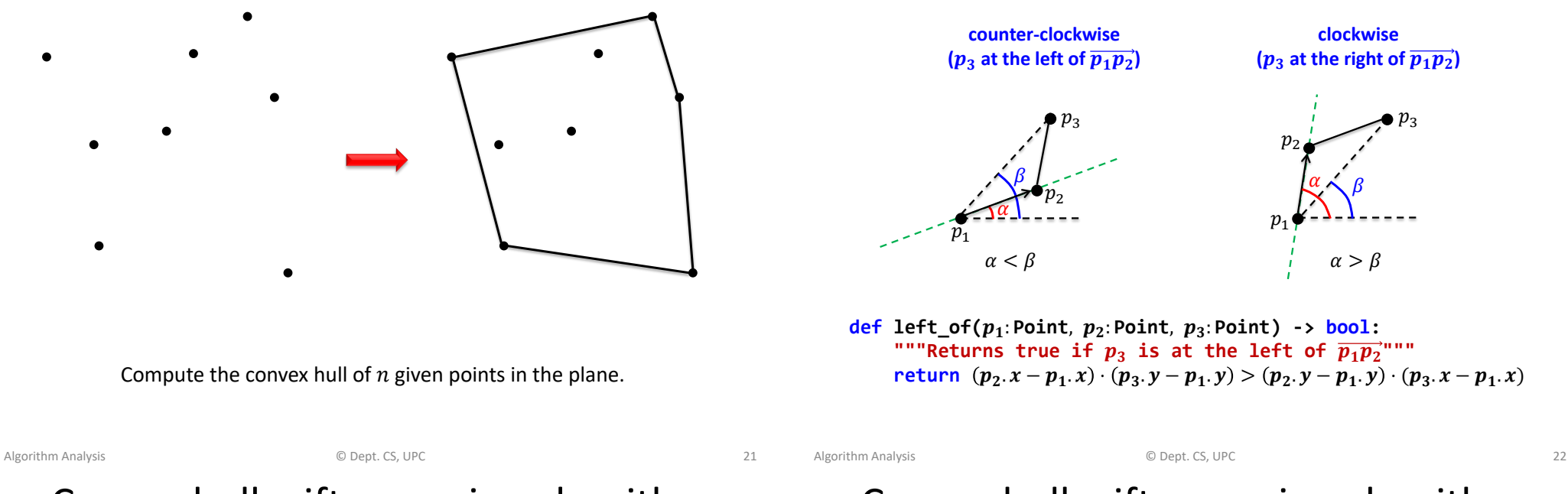

## Convex hull: gift wrapping algorithm

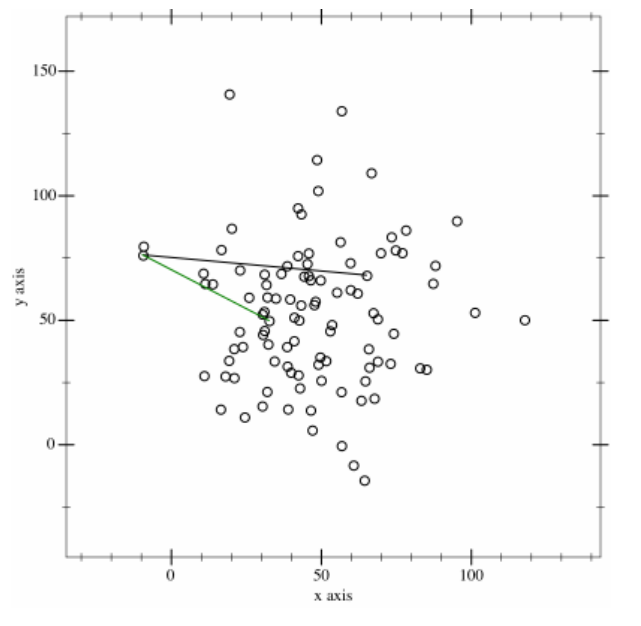

#### https://en.wikipedia.org/wiki/Gift\_wrapping\_algorithm

## Convex hull: gift wrapping algorithm

- **• Input:**  $p_1, p_2, ..., p_n$  (points in the plane).
- **Output:** P (the convex hull of  $p_1, p_2, ..., p_n$ ).
- **Initial points:**  $p_0$  with the smallest x coordinate.
- **Iteration:** Assume that a partial path with  $k$  points has been built ( $p_k$  is the last point). Pick some arbitrary  $p_{k+1} \neq p_k$ . Visit the remaining points. If some point q is at the left of  $\overrightarrow{p_k p_{k+1}}$  redefine  $p_{k+1} = q$ .

Stop when P is complete (back to point  $p_0$ ).

**Complexity:** At each iteration, we calculate *n* angles.  $T(n) = O(hn)$ , where *h* is the number of points in the convex hull. In the worst case,  $T(n) = O(n^2)$ .

 $p_{k+1}$ 

leftmost point

 $\overline{p}_0$ 

 $p_{k-1}$ 

 $p_k$ 

#### Convex hull: gift wrapping algorithm

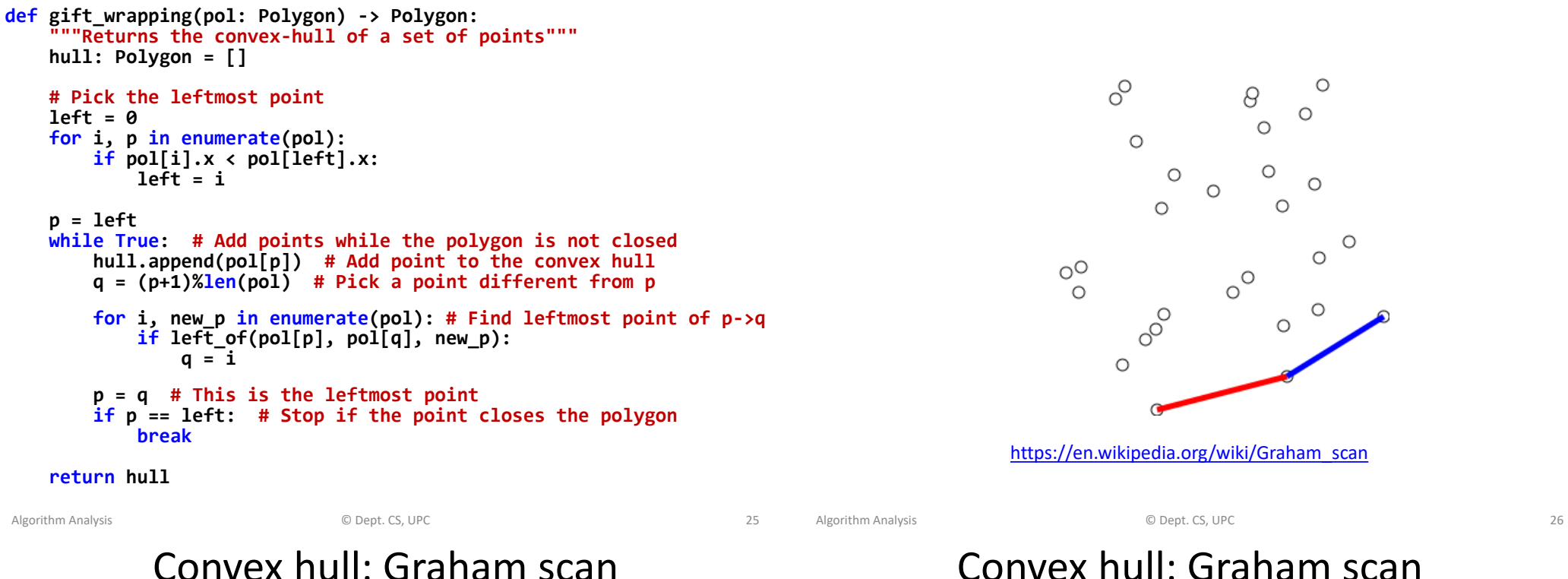

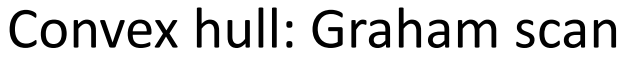

Convex hull: Graham scan

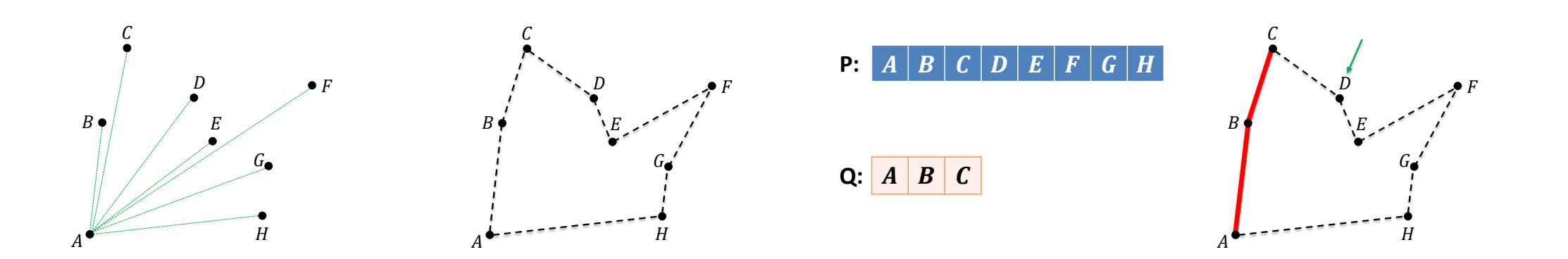

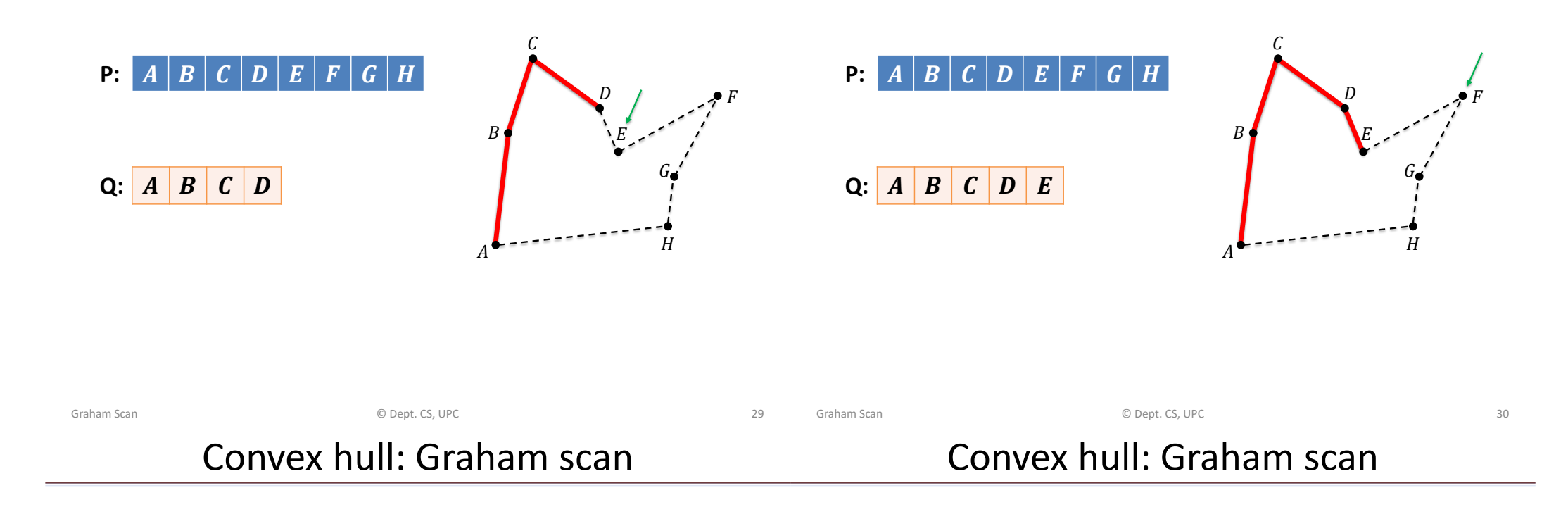

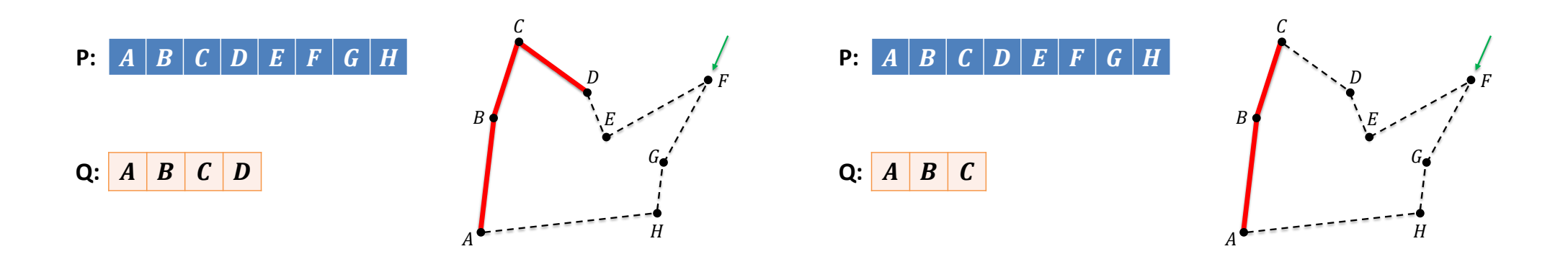

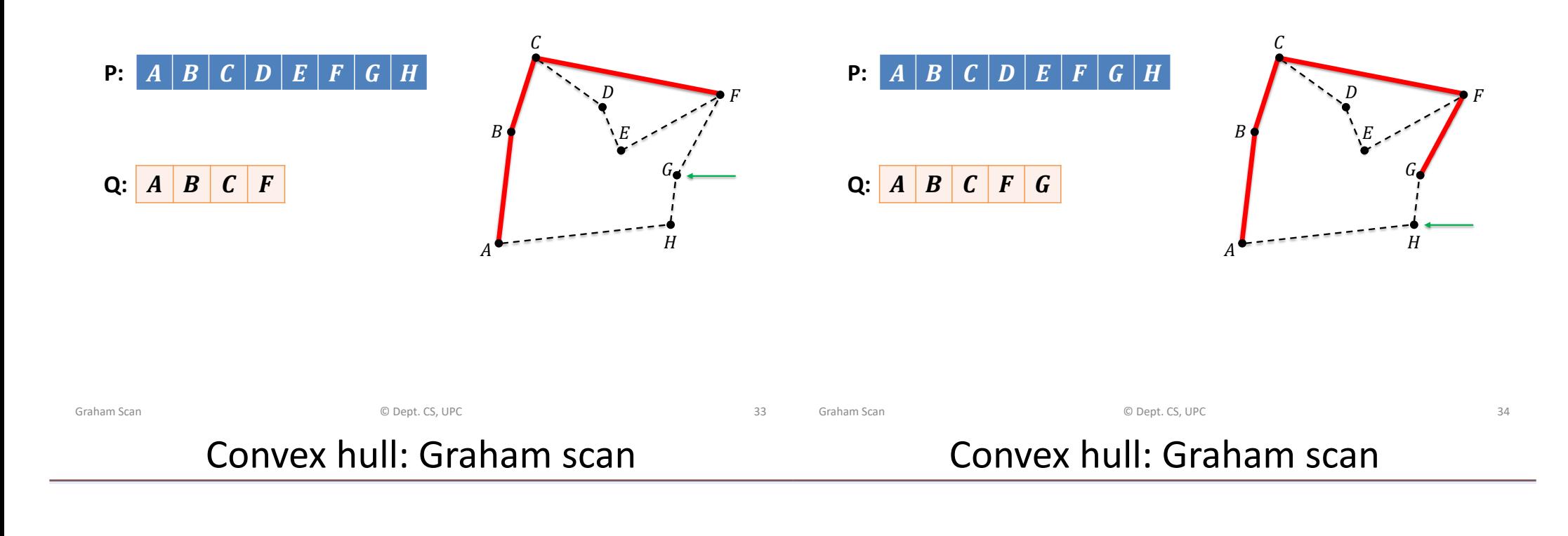

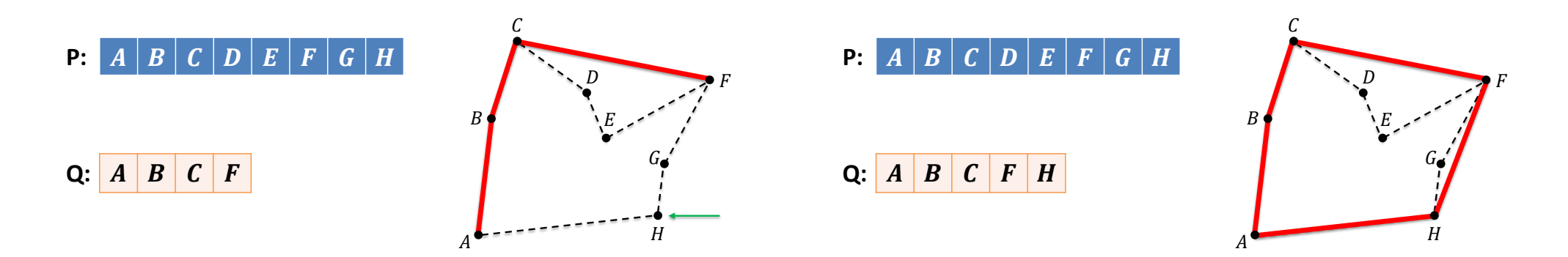

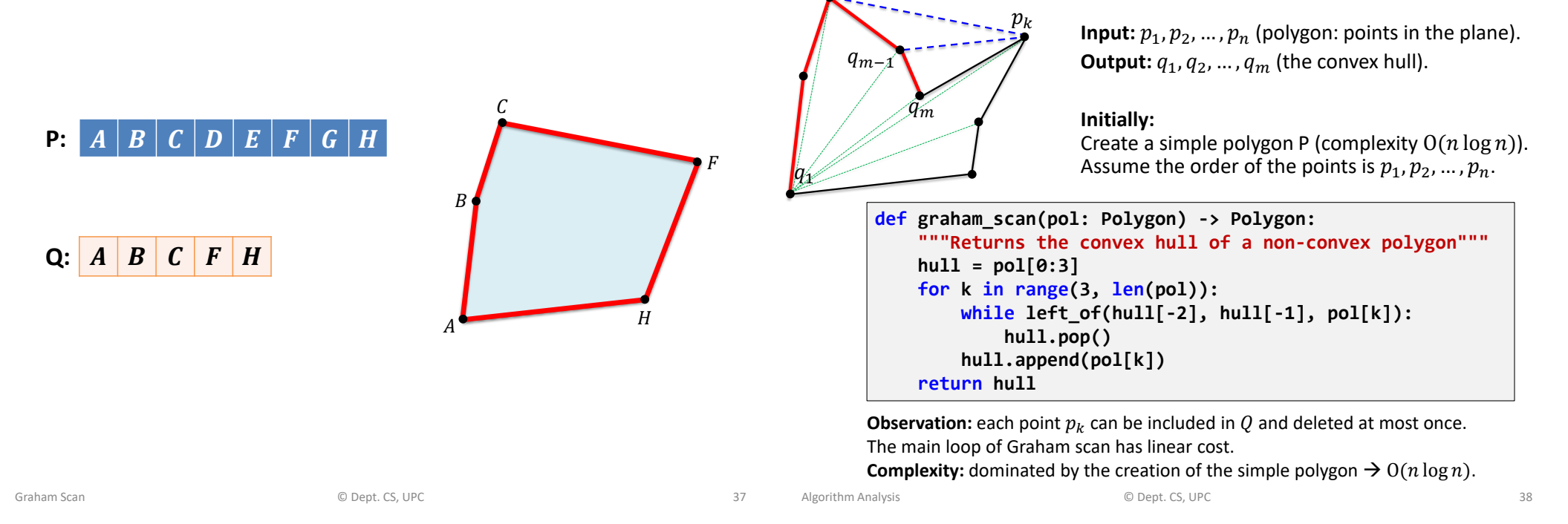

#### Summations

Prove the following equalities:

$$
\sum_{i=1}^{n} i = \frac{n(n+1)}{2}
$$

$$
\sum_{i=1}^{n} i^2 = \frac{n(n+1)(2n+1)}{6}
$$

$$
\sum_{i=0}^{n} 2^{i} = 2^{n+1} - 1
$$

**EXERCISES**

For loops: analyze the cost of each code

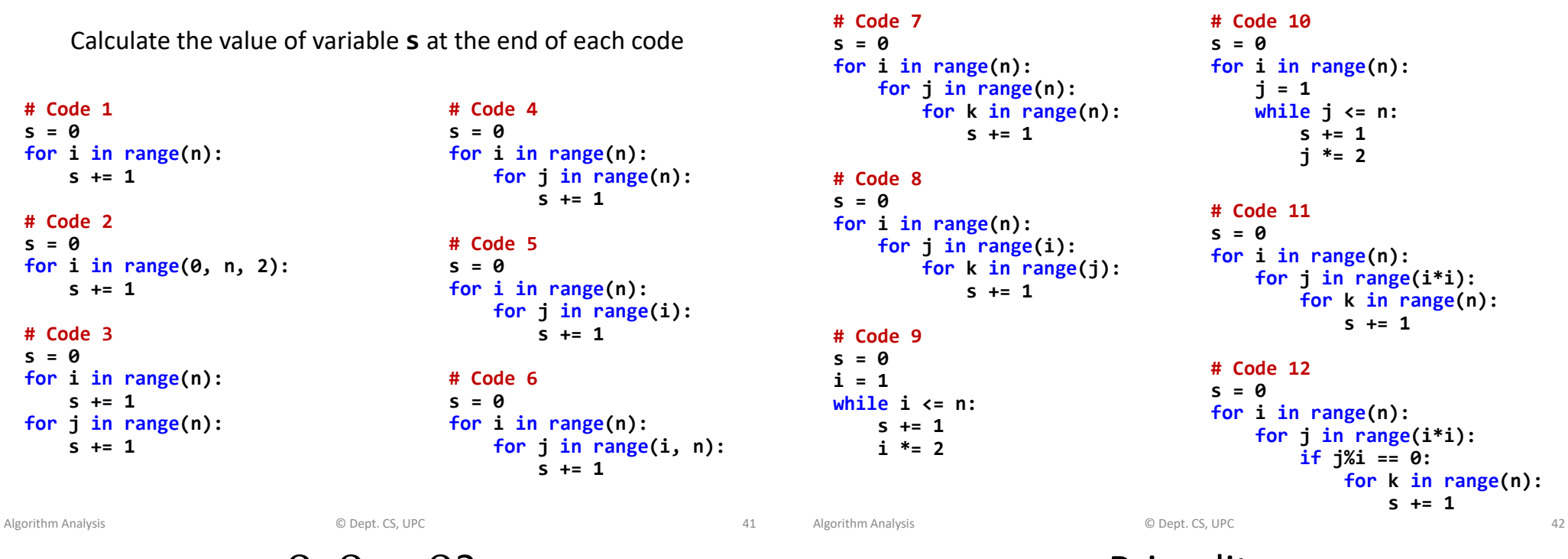

O, Ω or Θ?

Primality

The following statements refer to the *insertion sort* algorithm and the X's hide an occurrence of 0,  $\Omega$  or  $\Theta$ . For each statement, find which options for  $X \in \{0, \Omega, \Theta\}$  make the statement true or false. Justify your answers.

- 1. The worst case is  $X(n^2)$
- 2. The worst case is  $X(n)$
- 3. The best case is  $X(n^2)$
- 4. The best case is  $X(n)$
- For every probability distribution, the average case is  $X(n^2)$
- 6. For every probability distribution, the average case is  $X(n)$
- For some probability distribution, the average case is  $X(n \log n)$

The following algorithms try to determine whether  $n > 0$  is prime. Find which ones are correct and analyze their cost as a function of  $n$ .

```
def is_prime1(n: int) -> bool:
   if n <= 1:
        return False
   for i in range(2,n):
        if n%i == 0:
           return False
   return True
def is_prime2(n: int) -> bool:
   if n <= 1:
        return False
   for i in range(2, int(math.sqrt(n))):
        if n%i == 0:
           return False
   return True
def is_prime3(n: int) -> bool:
   if n <= 1:
        return False
   for i in range(2, round(math.sqrt(n))):
        if n%i == 0:
           return False
   return True
                                              def is_prime4(n: int) -> bool:
                                                 if n <= 1:
                                                      return False
                                                  for i in range(2, int(math.sqrt(n))+1):
                                                      if n%i == 0:
                                                          return False
                                                 return True
                                              def is_prime5(n: int) -> bool:
                                                  if n <= 1:
                                                      return False
                                                  if n == 2:
                                                     return True
                                                 if n%2 == 0:
                                                      return False
                                                  for i in range(3, int(math.sqrt(n))+1, 2):
                                                     if (n%i == 0):
                                                          return False
                                                  return True
```
The following program is a version of the Sieve of Eratosthenes. Analyze its complexity.

```
def primes(n: int) -> list[bool]:
    p: list[bool] = [True]*(n+1)
    p[0] = p[1] = False
    for i in range(2, int(math.sqrt(n))+1):
        if p[i]:
            for j in range(i*i, n+1, i):
                p[j] = False
    return p
```
You can use the following equality, where  $p \leq x$  refers to all primes  $p \leq x$ :

$$
\sum_{p \le x} \frac{1}{p} = \log \log x + O(1)
$$

Algorithm Analysis **Algorithm Analysis C** Dept. CS, UPC **45** 

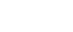

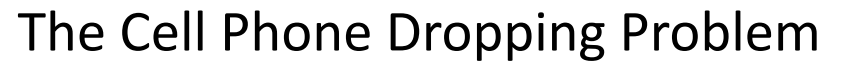

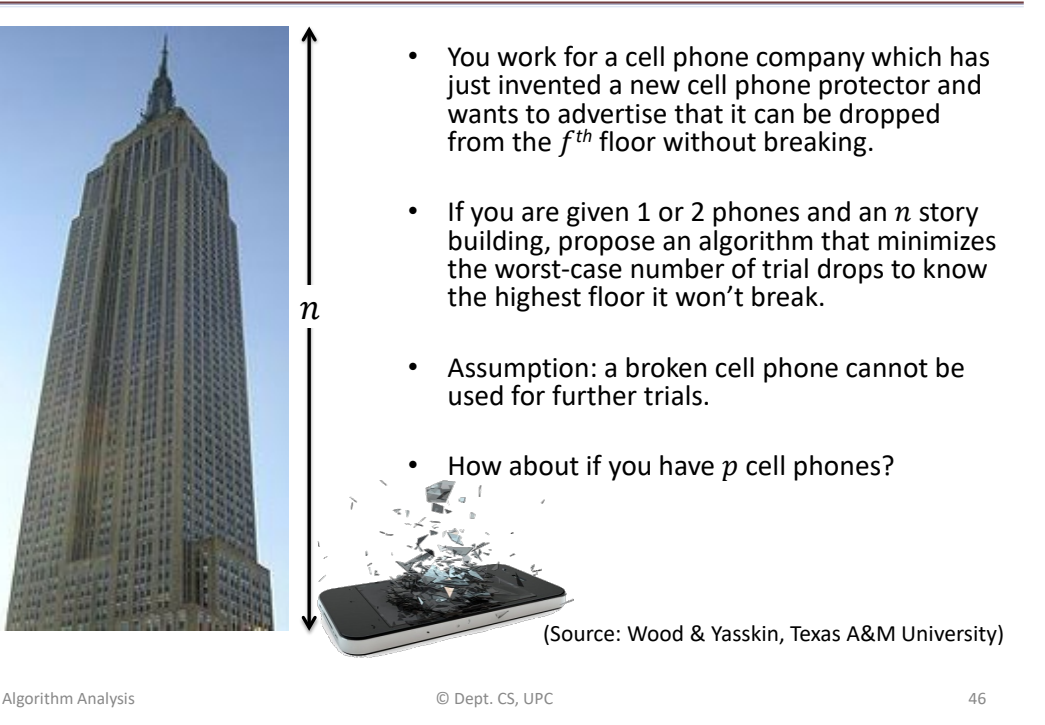